## **CONFIGURATIONS MINIMALES REQUISES VIASCOLA**

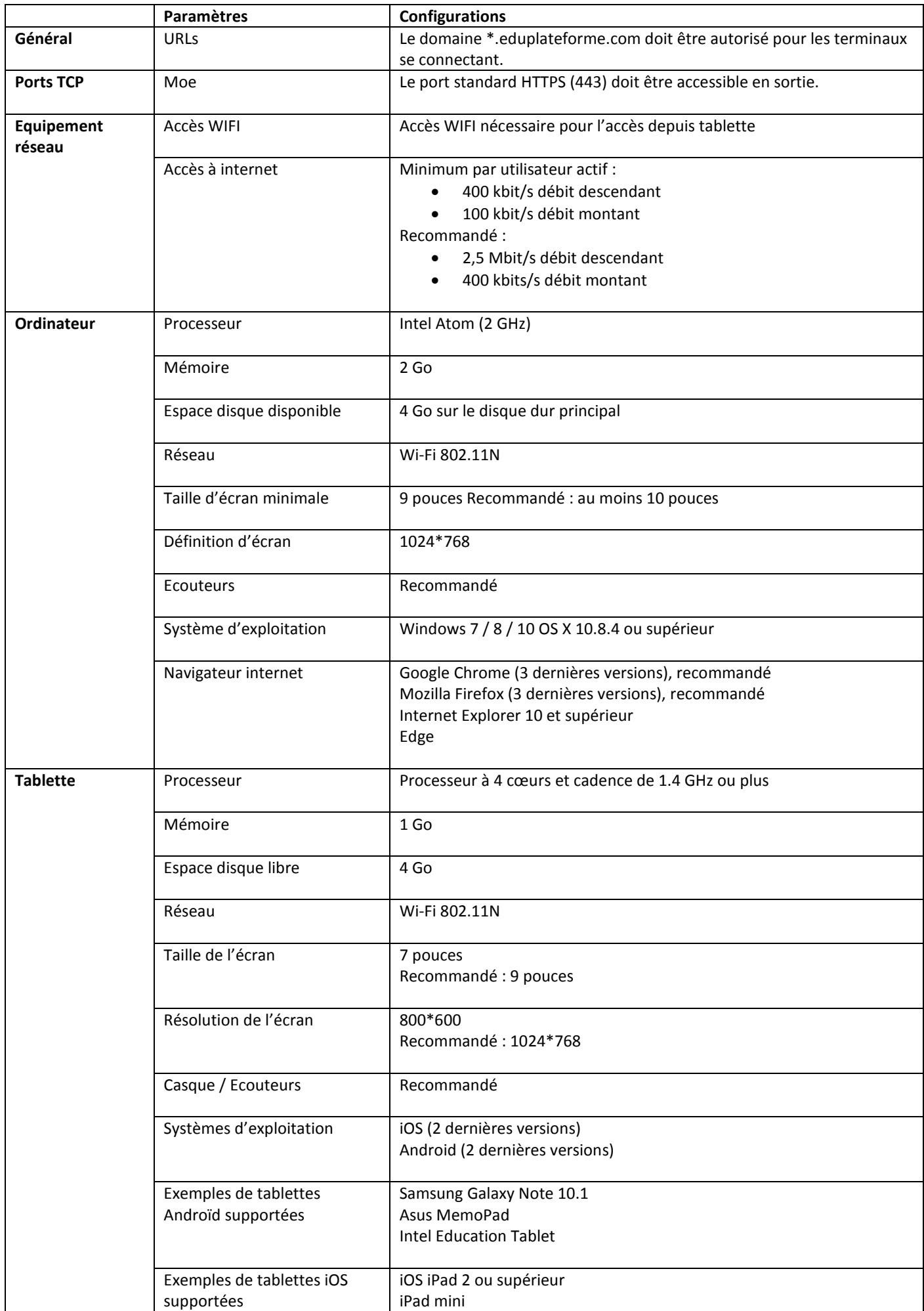